## **SIFFA**

## **Editer / Demander une attestation**

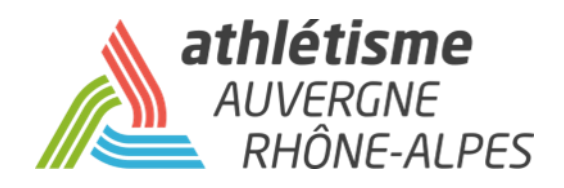

## **Etape 1 – Gestion des Structures / Ma Structure / Actions / Affiliation-Réaffiliation**

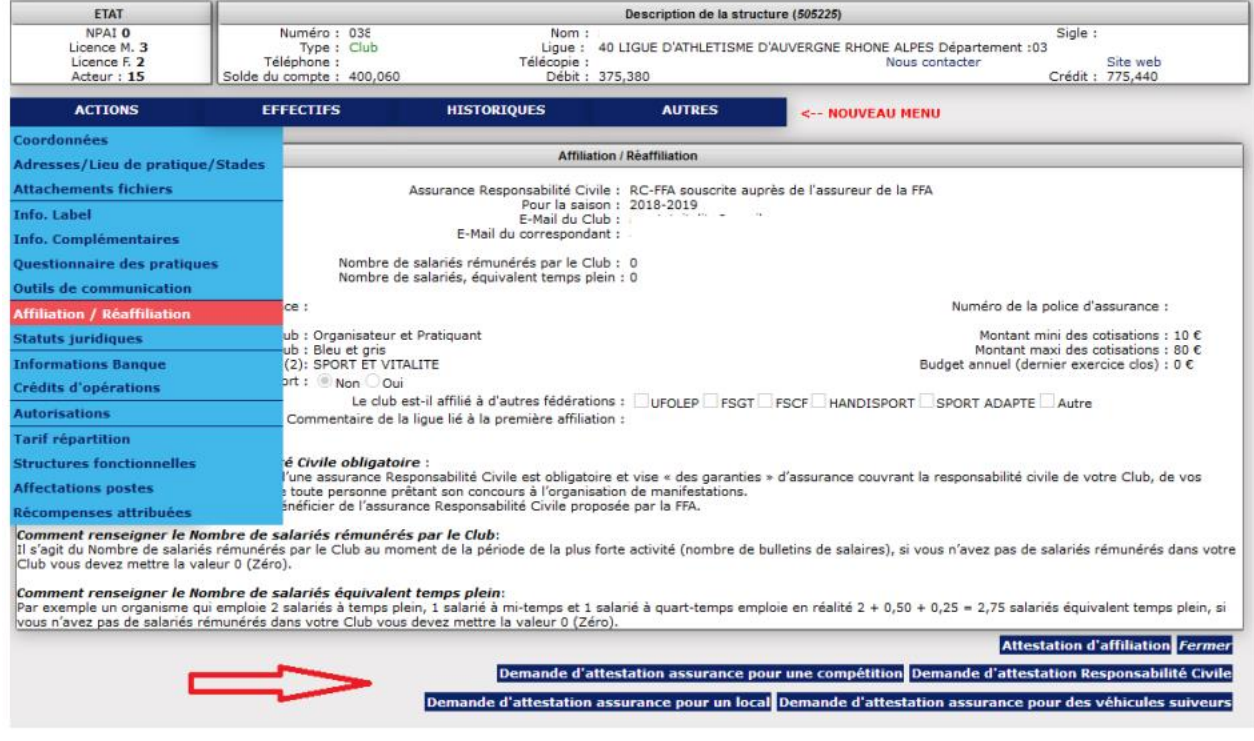

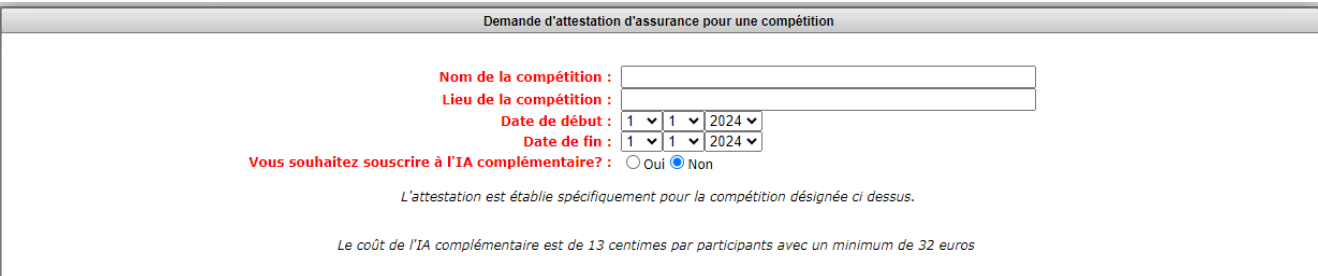

**Envoyer Annuler**